Lekce 1 - O programu List 1

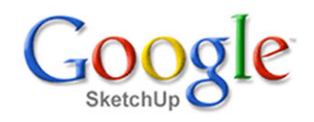

# **Úvodem**

Dlouho je pátral po levném <sup>a</sup> šikovném 3D modelovacím programu, ve kterém bych mohl nakreslit zamýšlený rodinný domek, kreslit projekty ve strojírenství <sup>a</sup> také konstruovat svoje modely letadel. Když jsem na internetu objevil volně šiřitelný program SketchUp od Googlu <sup>a</sup> krátce ho osahal, zmocnilo se mě nezřízené nadšení. Zdálo se, že jsem našel to pravé. Když jsem však zkusil nakreslit něco konkrétního, tak mi to nějak nešlo <sup>a</sup> začal jsem se bát, že jsem se zbytečně radoval. Co bych vlastně chtěl od programu, který lze získat zdarma... Zklamání mě vrátilo na zem <sup>a</sup> začal jsem program podrobně studovat <sup>s</sup> tím, že nemám co ztratit. Měl jsem zásadní výhodu <sup>v</sup> tom, že jsem ve své praxi pracoval postupně <sup>s</sup> několika 3D CAD programy <sup>a</sup> že vládnu technickou angličtinou. K programu byly totiž zdarma k dispozici velmi dobré manuály <sup>a</sup> ozvučené videoučebnice <sup>v</sup> anglickém jazyce. Dnes jsem rád, že jsem vytrval. Dospěl jsem k poznání, že program je opravdu to, co jsem tak dlouho hledal, <sup>a</sup> že je navíc přímo skvělý. Dají se <sup>v</sup> něm kreslit prakticky cokoliv <sup>a</sup> výsledky kreslení použít jak pro prezentaci, tak pro další zpracování pro výrobu. Příklady práce <sup>v</sup> programu SketchUp jsou vidět na obrázcích.

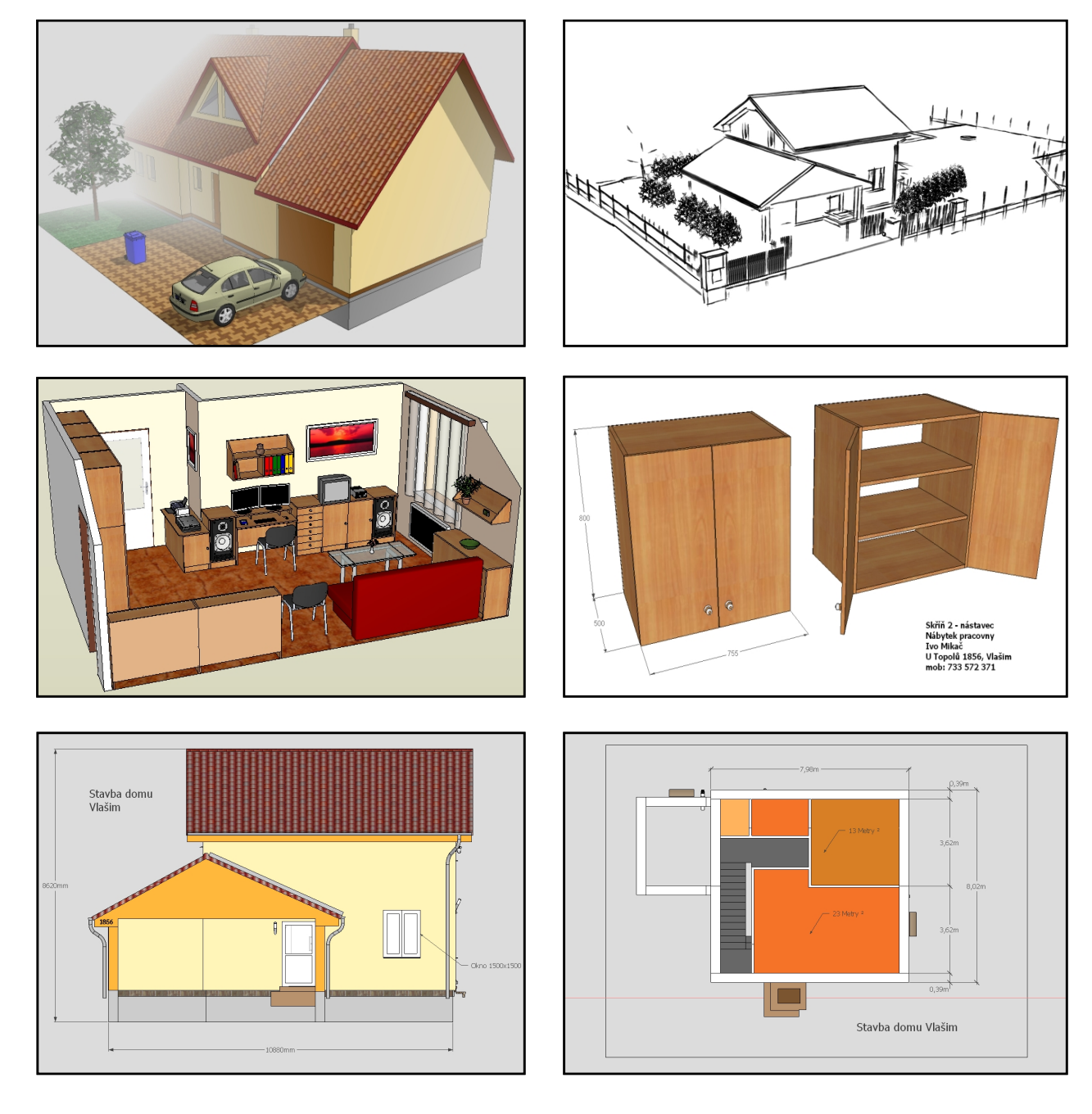

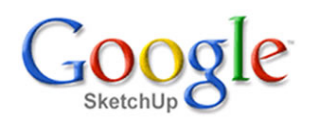

## **Charakteristika programu**

Program SketchUp je 3D modelář, který svým jednoduchým <sup>a</sup> intuitivním ovládáním umožňuje neobyčejně rychle graficky vyjádřit představu uživatele. Přesto to není žádný chudáček <sup>a</sup> nelekne se ani rozsáhlého <sup>a</sup> složitého projektu. Svou filozofií je naprosto odlišný od všech programů typu CAD a v tom tkví jeho hlavní výhoda - snadnost 3D modelování. Není orientován na nějaký konkrétní obor i když je nejvíce využíván architekty. Ovládání programu lze uživatelsky volně doplňovat <sup>o</sup> další funkce.

### **Možnosti programu pro architekty**

Na tomto místě bych chtěl nejčastěji kladenými otázkami definovat základní požadavky, které můžete mít na kreslicí program <sup>a</sup> současně také dát odpověď, jak je SketchUp splňuje.

#### **1. Lze importovat obrázky, výkresy <sup>a</sup> plány <sup>a</sup> dále <sup>s</sup> nimi pracovat?**

Ano, lze importovat 3D modely SketchUp skp, AutoCAD dxf <sup>a</sup> dwg, dále 2D soubory AutoCAD dxf <sup>a</sup> dwg, Windows bitmapy bmp, rastrové obrázky <sup>a</sup> fotografie typu jpg, vektorové obrázky typu tif. Importované soubory je možno použít přímo <sup>a</sup> pouze je dotvořit, využít je jen jako rozměrový podklad pro vytvoření vlastního 3D modelu nebo je použít jako grafiku pro realistický povrch vlastního výtvoru. Je zřejmé, že můžeme využít různé fotografie, plány, oskenované dokumenty, hotové SketchUp modely osob, aut, stromů, stavebních prvků a pod. Obrovské množství prvků lze stáhnout přímo <sup>z</sup> volně přístupné databáze Google.

#### **2. Je vytvořený 3D model dostatečně přesný?**

Ano, program pracuje <sup>s</sup> vysokou přesností rozměrů (mnohem vyšší než jsme schopni využít) <sup>a</sup> data exportovaná později do formátu Autocadu jsou bez jakýchkoliv rozměrových problémů.

#### **3. Jak mohu dále využít svůj 3D výtvor?**

Jakýkoliv pohled na 3D model (tedy <sup>i</sup> kolmé pohledy <sup>a</sup> řezy) lze exportovat do obrázků typu jpg nebo bmp <sup>a</sup> použít je jako prezentaci, šablonu nebo výkres. Vybrané modely lze samostatně exportovat do formátu dxf <sup>a</sup> použít jako podklad pro výrobu. Export do dxf má pouze placená verze programu SketchUp, ale můžete použít volně stažitelný plugink který tuto funkci vytvoří.

### **Jak získat program**

Program Google SketchUp lze zdarma získat stažením <sup>z</sup> internetu na adrese http://sketchup.google.com . Najdete zde dvě verze programu:

- 1. Free verze **SketchUp** k volnému stažení.
- 2. Placená verze **SketchUp Pro**. Tato verze má oproti volné verzi pouze tyto dvě věci navíc:
	-

Obsahuje jednoduchý ale důmyslný program **LayOut** pro vytváření prezentací. Pro vaši představu asi postačí informace, že tato učebnice byla <sup>s</sup> výhodou napsána právě <sup>v</sup> tomto programu. Bez této části programu se ale <sup>v</sup> naší praxi dobře obejdeme <sup>a</sup> poslouží jakýkoliv jiný textový editor, na který jsme zvyklí.

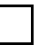

Obsahuje více možností exportu <sup>a</sup> mezi tím i export do dxf <sup>a</sup> dwg formátu. To lze doplnit pluginem pro export do dxf.

Lze vytvářet dynymické komponenty. To znamená, že například vhodně definovaný plot sám přidá počet planěk, když jej prodloužíte. Tuto funkci ale bez problému oželíme, využijí ji jen mistři, kteří toho musí mnoho nakreslit.

Přeji mnoho úspěchů při zvládnutí programu Google SketchUp.